# QA for High pT

## Pedro Podesta ICN-UNAM

### Sample Description

#### Software Version:

- ◆ Aliroot head
- $\triangle$  Root v5-13-04
- $\triangle$  Geant v1-6

#### Generation:

- ◆ AliGen Box
- Flat Distribution in Total Momentum
- 300 Kaon, pion, protons per event
- $900$  events
- $\bullet$  gener->SetOrigin(0.0, 0.0, 0.0);
- $\bullet$  gener->SetSigma(0.01, 0.01, 5.3);
- Force no decay
- $\blacktriangleright$  Phi range (0,360)
- $\blacktriangleright$  Eta (-0.9,0.9)
- Magnetic field k5kG;

#### Recontruction:

ITS and TPC to save time.

Defaults cuts:

◆ ITSRefit ◆ TPCRefit No kink particles

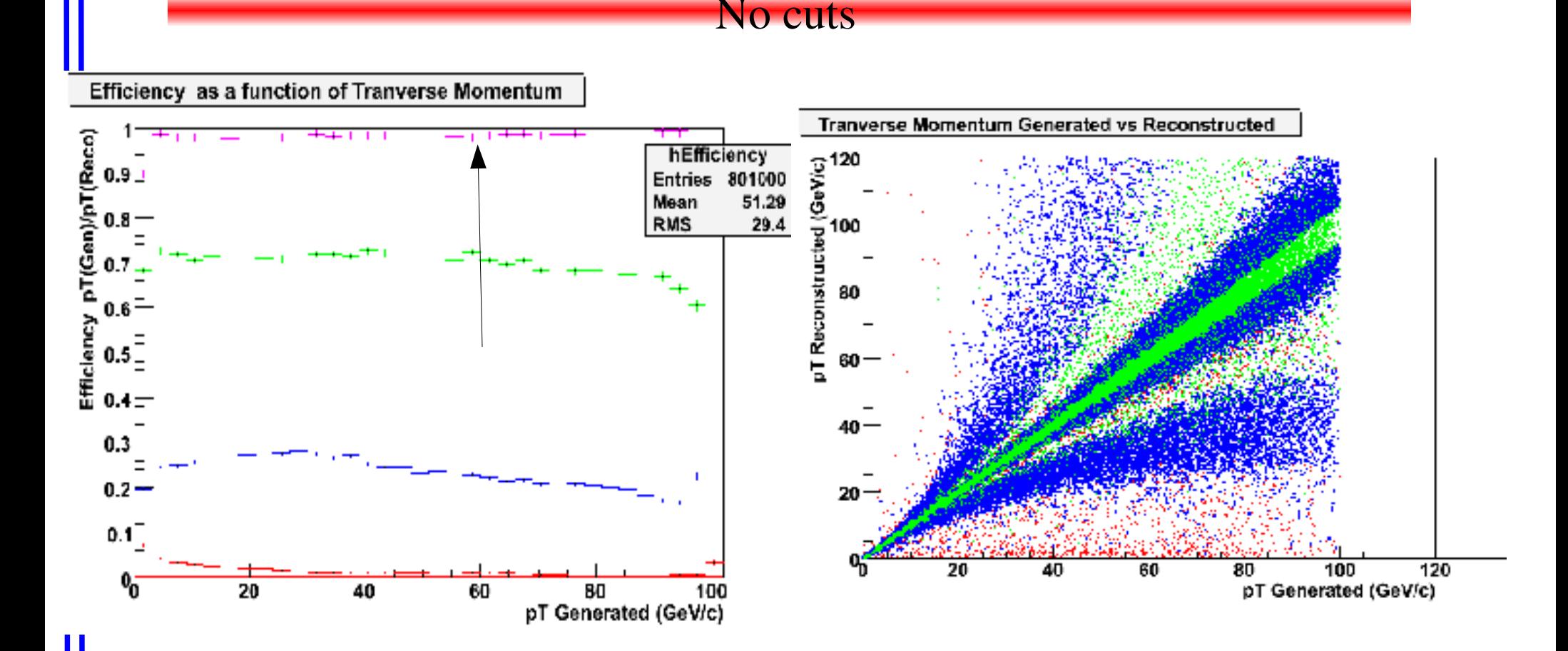

Efficiency and pT recontructed vs generated, Separation based in pulls of Pull =  $(1/pT(Reco) - 1/pT(Gen)/Err(1/pT))$ Green :  $Pull < 1.0$ Blue :  $Pull < 3.0$  $Red ones:$  Pull  $>3.0$ 

#### ITS TPC and  $1/pT(REC)/Err(1/ptRec) < 3*F(1/pT)$

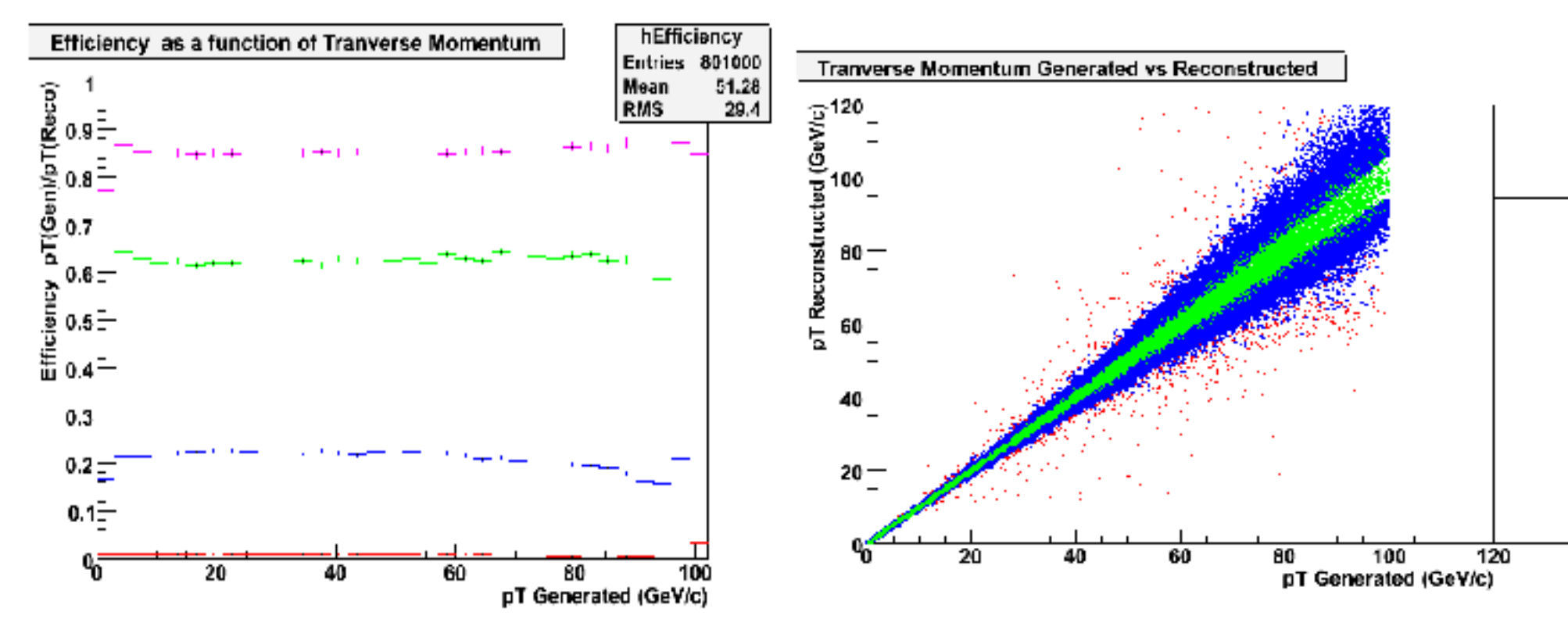

Efficiency and pT recontructed vs generated, Separation based in pulls of Pull =  $(1/pT(Reco) - 1/pT(Gen)/Err(1/pT))$ Green :  $Pull < 1.0$ 

Blue :  $Pull < 3.0$ 

Red ones :  $Pull > 3.0$  (This represent the problem)

#### Calculation F(1/pT)

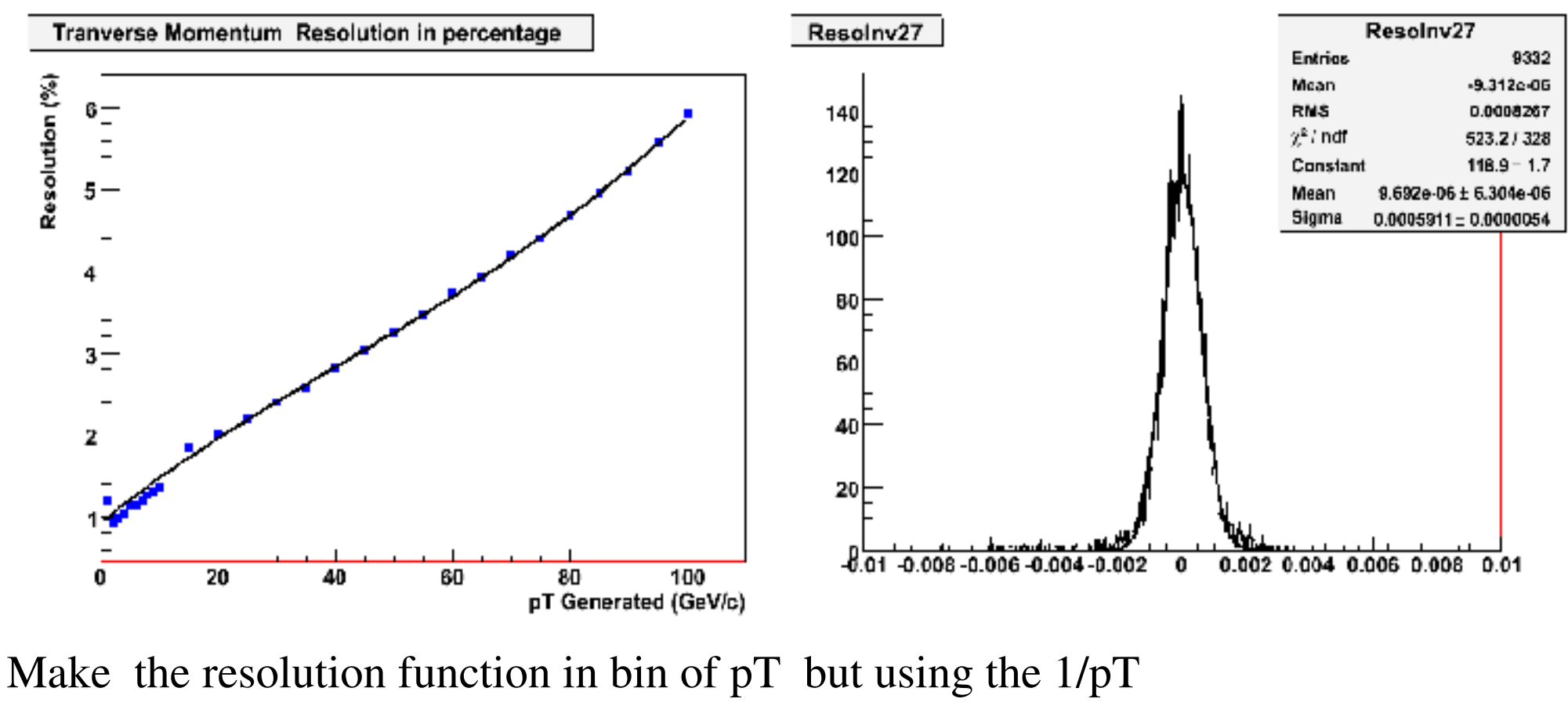

 $Res = (1/pT(Gen) - 1/pT(Rec))$  $pT= 95$ ;  $1/pT = 0.0105263$  $%F(pT) =$  sigma(1/pT)\*(pT) \*100 = 5.57364

#### Pull for diferents  $pT(Bin)$  0-100 for all parameters

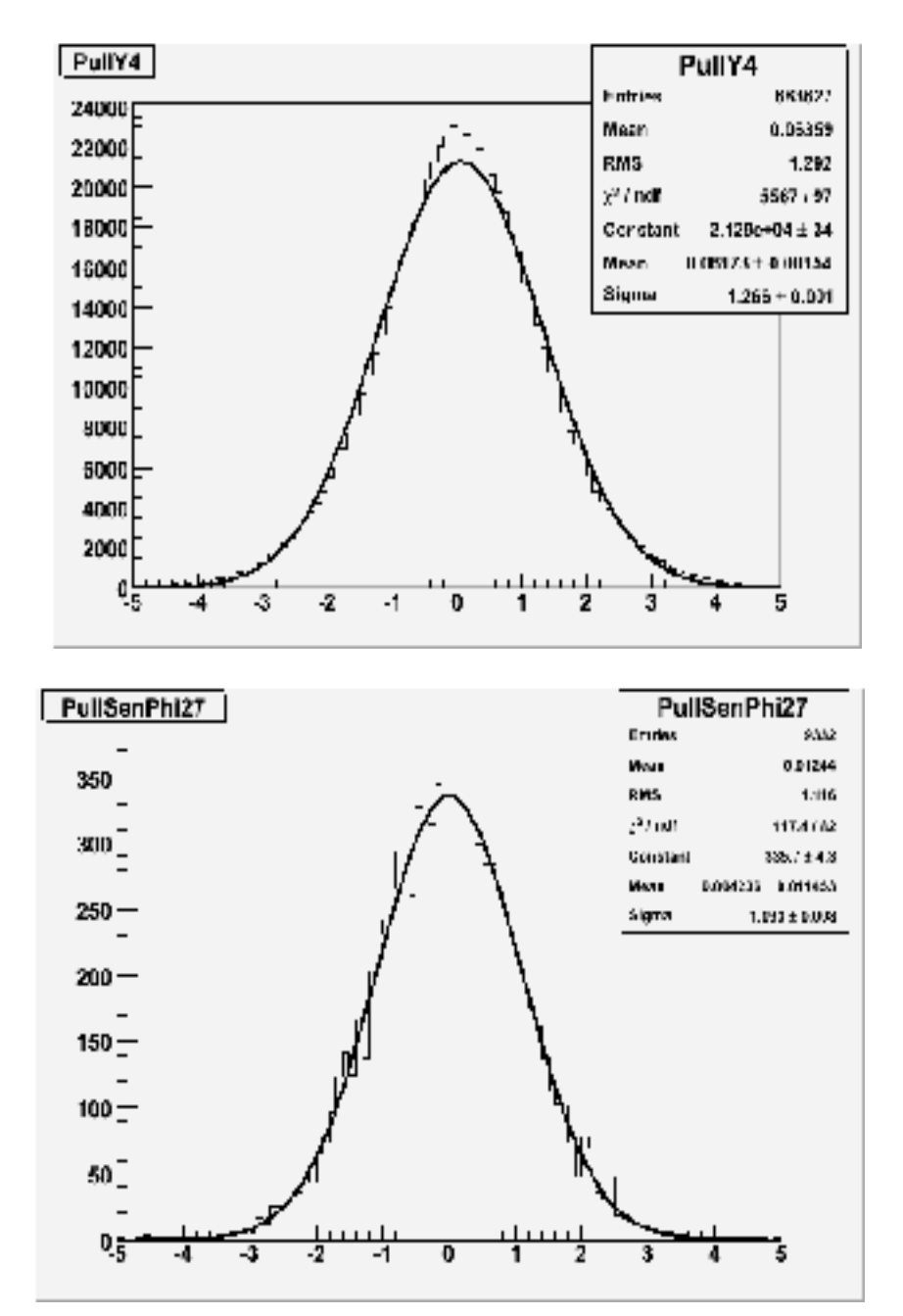

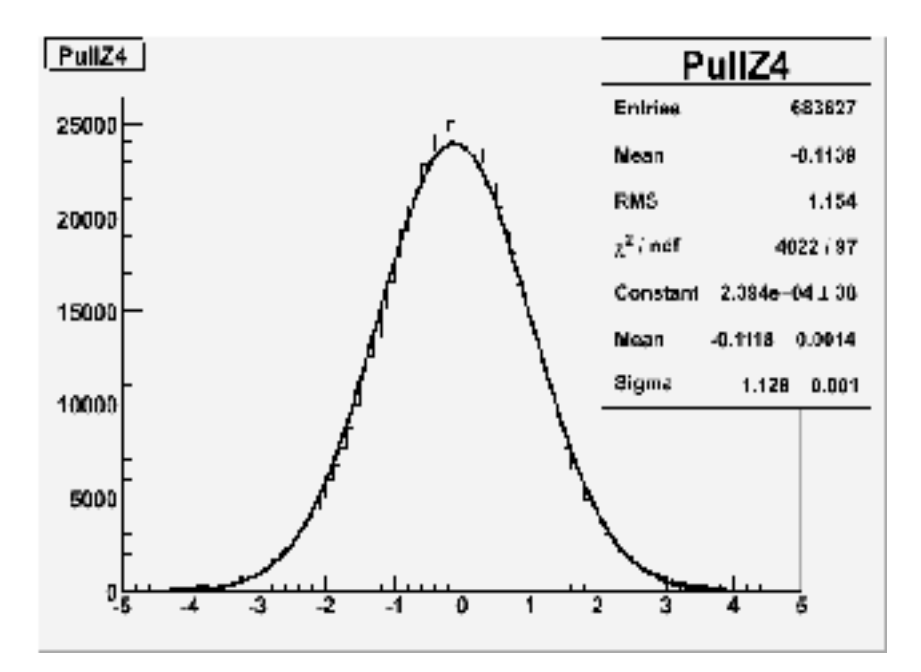

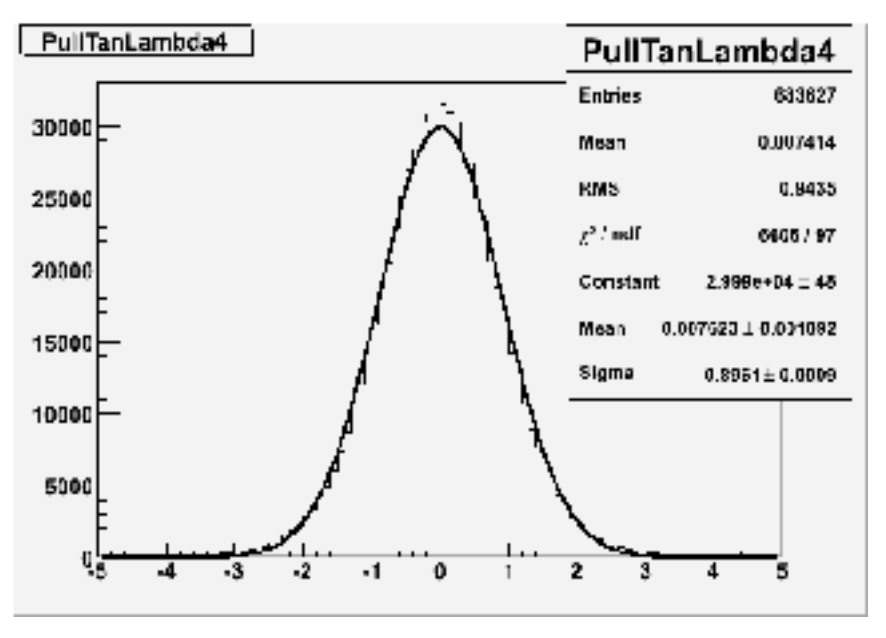

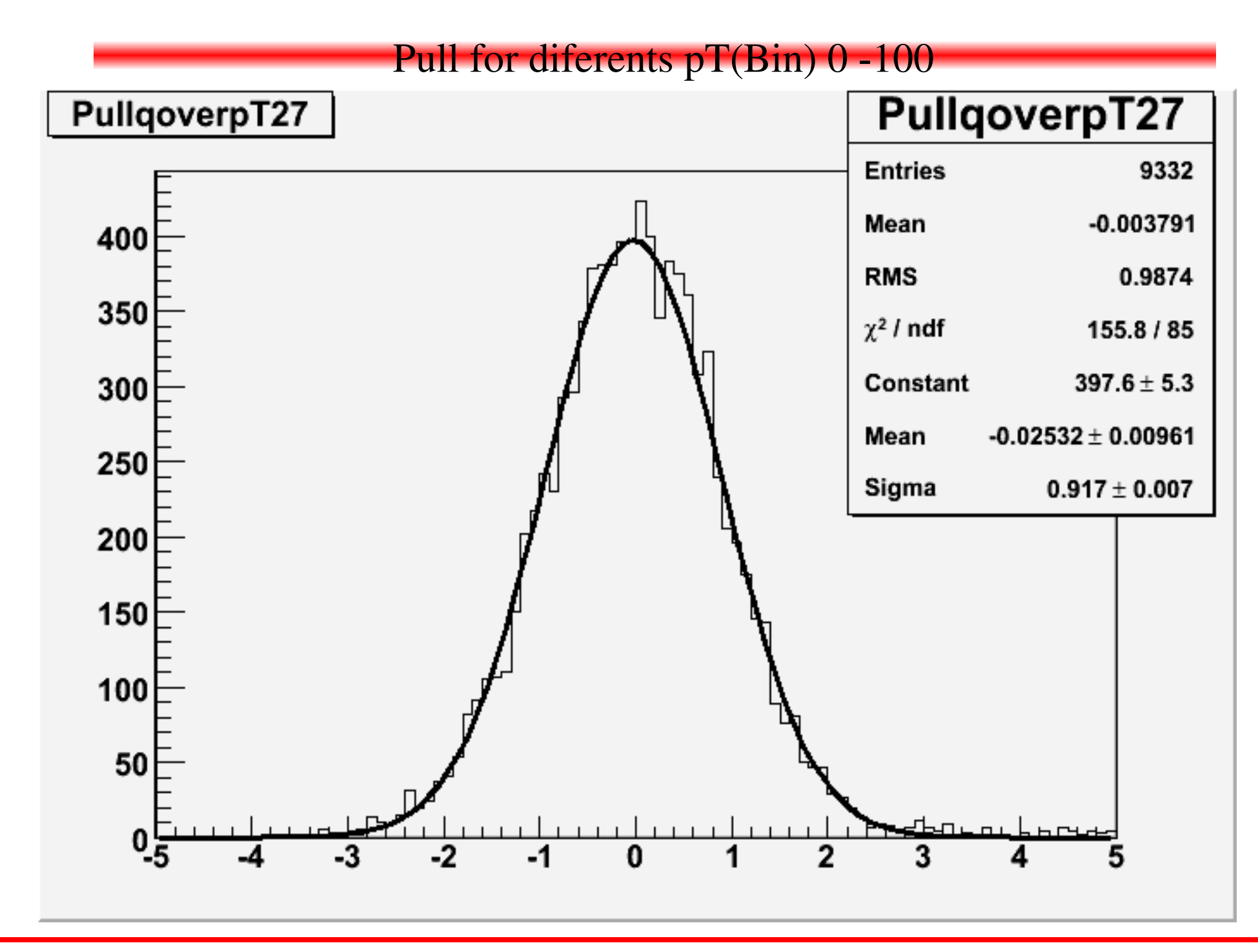

To do:

Cut in the significance for all other parameter for this make the resolution in all the other an study the correlations.

Use vertex contsraint for DCA.

Make a contamination table the idea is to measure the quantity of tracks that migrate from on pT region to other an can not be accounted for from his error in pT.

Once the table is done use a realistic pT distribution.